# **WORLDLINE NWW**

# **Aan de slag met Saturn 1000F2 Portable Flex**

#### Korte handleiding

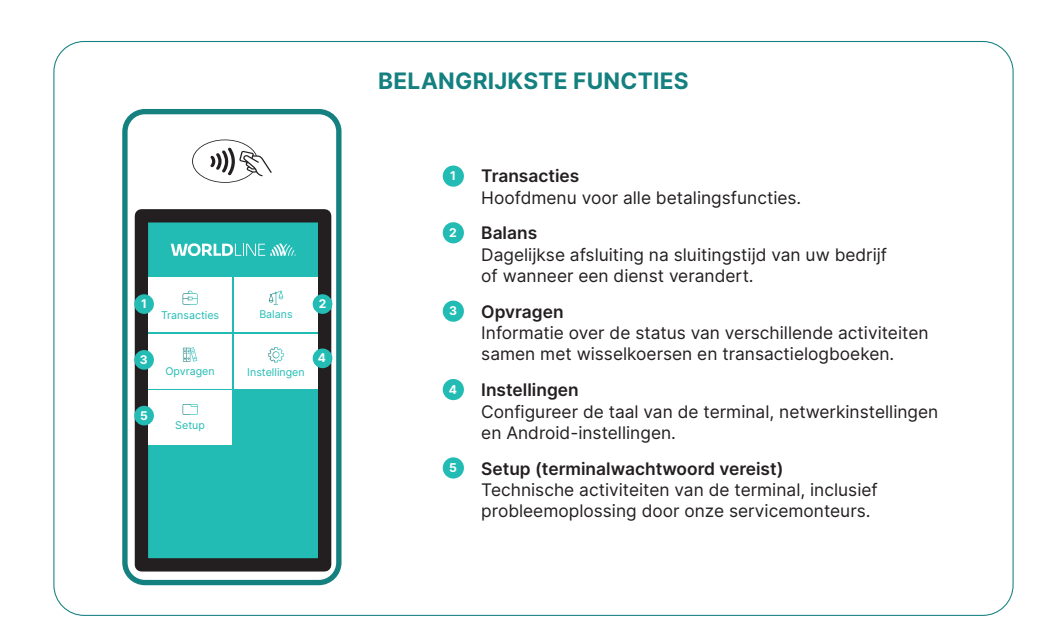

De Saturn 1000F2 Portable Flex is uw veilige en draagbare betaalterminal. Volg deze drie stappen om elektronische betalingen te accepteren:

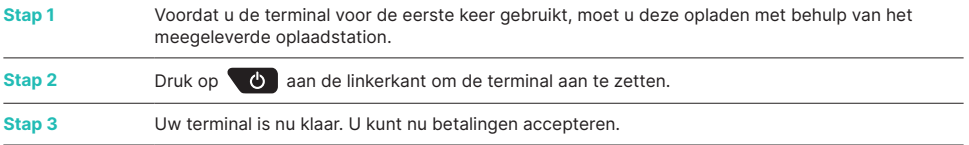

Zo eenvoudig is het om betalingen te accepteren met uw Saturn 1000F2 Portable Flex:

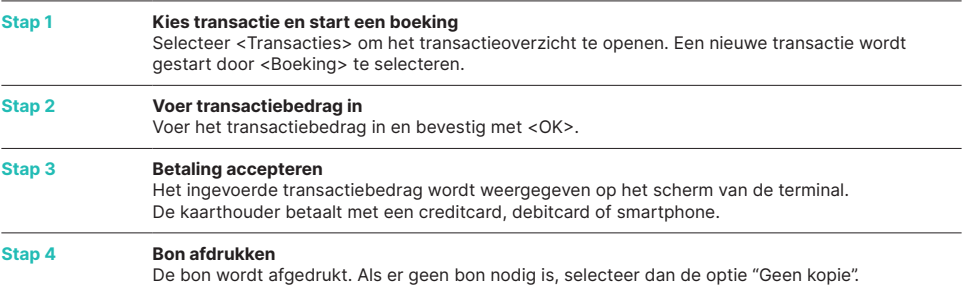

#### **DAGAFSLUITING**

De dagafsluiting (Totaal saldo) is inclusief het aanleveren en afronden van alle transacties. De dagafsluiting moet minstens één keer per dag worden uitgevoerd, bij voorkeur wanneer de winkel gesloten is. **Let op: transactiebedragen worden pas gecrediteerd nadat de dagafsluiting met succes is uitgevoerd.**

## **TERMINALWACHTWOORD**

Uw terminal heeft een uniek wachtwoord dat bedoeld is om u te beschermen tegen fraude. Houd uw wachtwoord geheim. U vindt uw terminalwachtwoord in de configuratiegids in de doos.

## **ALLES WAT U MOET WETEN OVER DE TERMINAL**

U hebt uw Saturn 1000F2 Portable Flex ontvangen. Wat nu? U vindt alles wat u moet weten over uw terminal via de volgende link: [worldline.com/merchant-services/saturn1000F2-be](http://worldline.com/merchant-services/saturn1000F2-be)

Scan de QR-code of voer de link in en kom alles te weten over de functionaliteiten die beschikbaar zijn via myPortal, het online platform waarmee u al uw transacties kunt bijhouden.

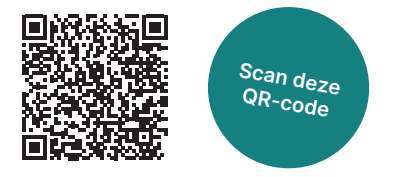

Voor meer informatie kan u ons contacteren op volgend e-mail adres: [support.be.worldline.com/nl/home/support.html](http://support.be.worldline.com/nl/home/support.html)

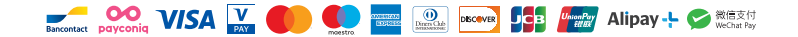